## GEOM theoretical performance and scalability limits

{

}

## Based on ZERO GEOM class.

# kldload geom\_zero # sysctl kern.geom.zero.clear=0 # diskinfo -v /dev/gzero /dev/gzero 512 **# sectorsize** 1152921504606846976 # mediasize in bytes (1.0E)

2251799813685248 # mediasize in sectors

CPU Intel(R) Xeon(R) CPU X5272 @ 3.40GHz FreeBSD/SMP: Multiprocessor System Detected: 4 CPUs FreeBSD/SMP: 2 package(s) x 2 core(s) real memory = 8589934592 (8192 MB)

```
static void
g_zero_start(struct bio *bp)
       int error;
       switch (bp->bio_cmd) {
       case BIO_READ:
              	 	 if (g_zero_clear)
                     	 	 	 memset(bp->bio_data, g_zero_byte, bp->bio_length);
              	 	 /* FALLTHROUGH */
       case BIO_WRITE:
       case BIO_DELETE:
              	 	 bp->bio_completed = bp->bio_length;
              error = 0;
              	 	 break;
       default:
              	 	 error = EOPNOTSUPP;
              	 	 break;
       }
       g_io_deliver(bp, error);
```
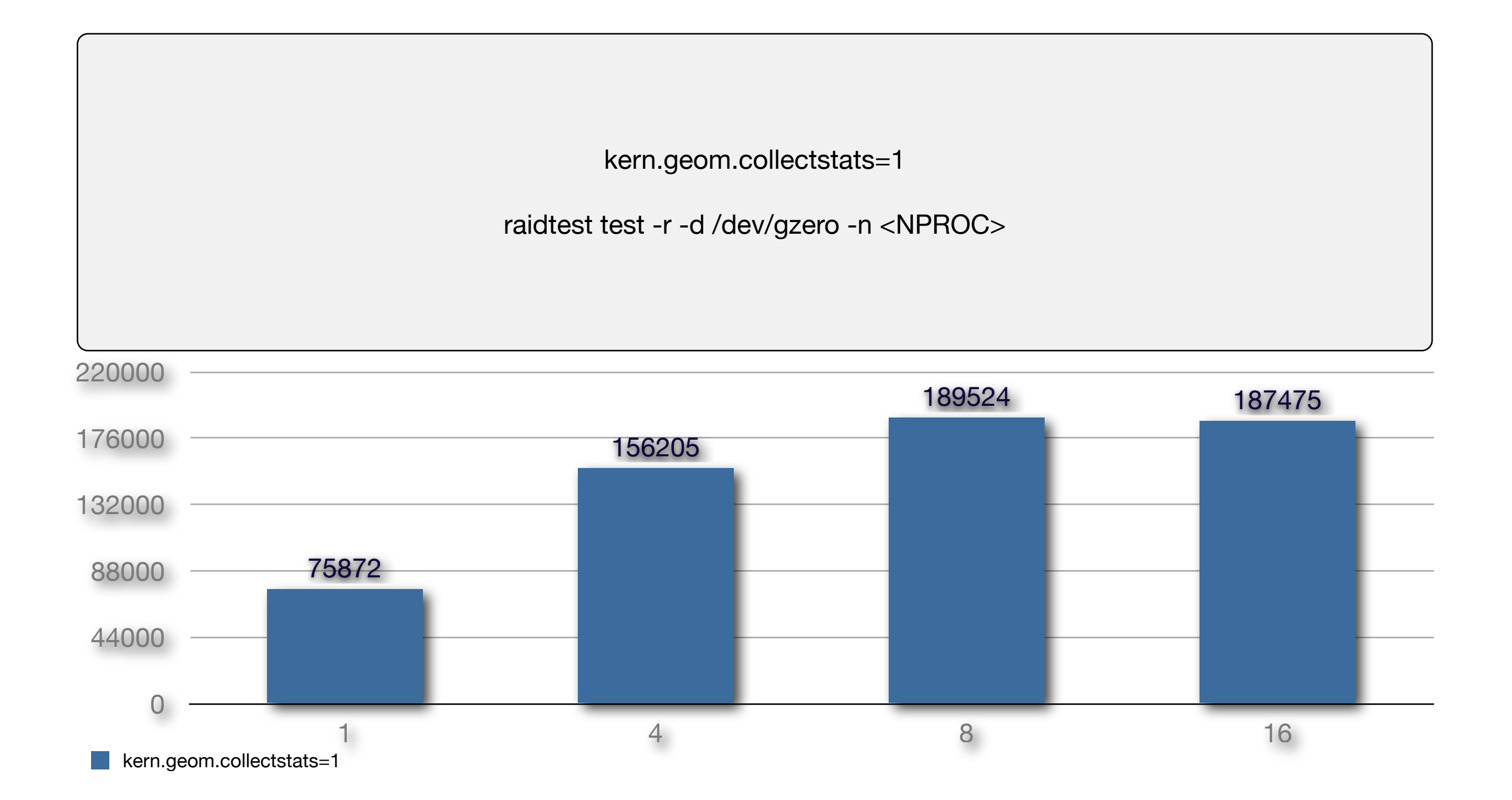

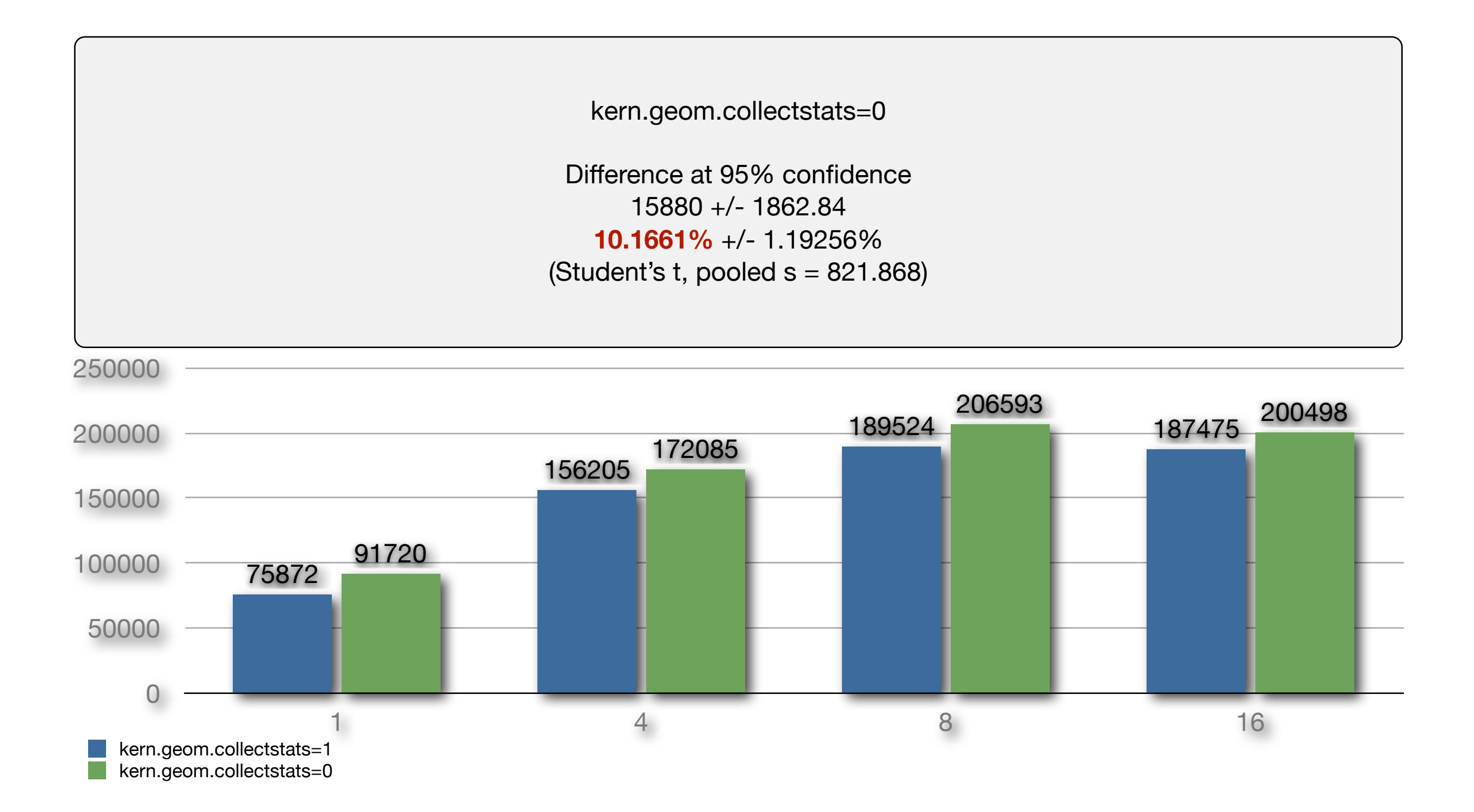

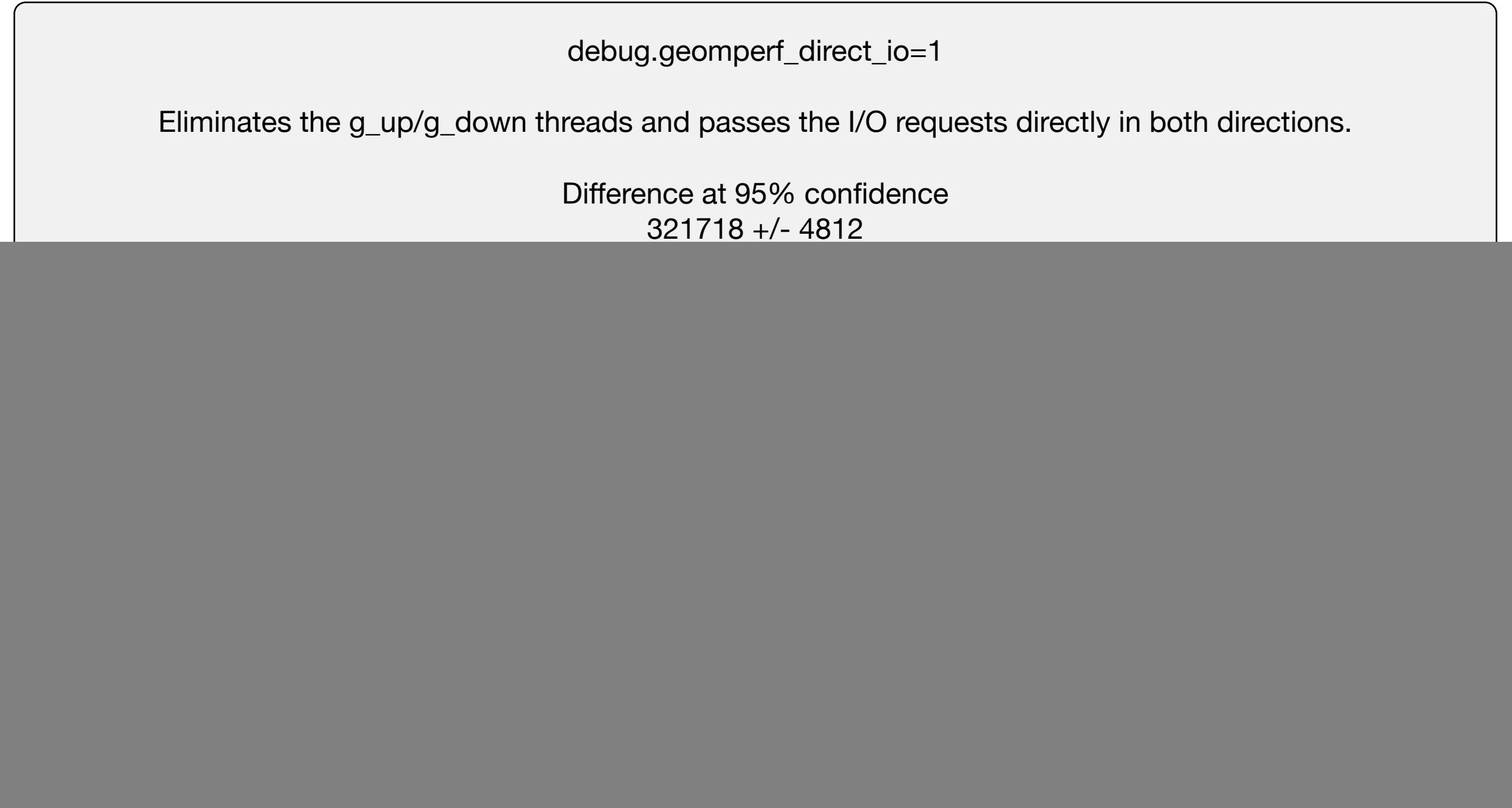

debug.geomperf\_direct\_io=1

![](_page_4_Figure_0.jpeg)

![](_page_4_Figure_1.jpeg)

![](_page_5_Figure_0.jpeg)

![](_page_5_Figure_1.jpeg)

![](_page_6_Figure_0.jpeg)

![](_page_7_Figure_0.jpeg)

![](_page_7_Figure_1.jpeg)

![](_page_8_Figure_0.jpeg)

![](_page_9_Picture_67.jpeg)

![](_page_9_Figure_1.jpeg)

![](_page_10_Picture_119.jpeg)